## 登録方法のご案内

伊勢市へ申し込みいただきまして、ありがとうございます。

## 受信登録

登録を行うにはこの用紙を印刷して「登録用FAX番号」宛にFAXを送信してください。

登録用**FAX**番号:**0120-075-368**

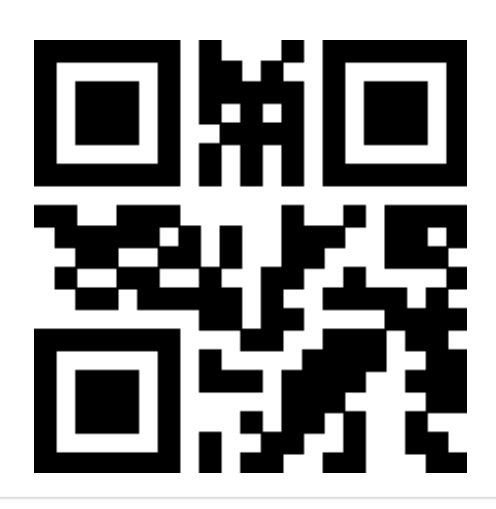

登録の際には送信頂いた本用紙中の二次元バーコードの読み取りを行います。 ※二次元バーコードの読み取りに失敗すると受信登録が出来ませんので、二次元バーコードにカケや汚れがな いようにご注意ください。

FAXでの受信登録が完了すると登録完了通知がFAXで届きます。 ※届いたFAXはFAXの受信登録解除に使用するため無くさないよう保管をお願いいたします。

伊勢市